# Introduksjon til LaTeX

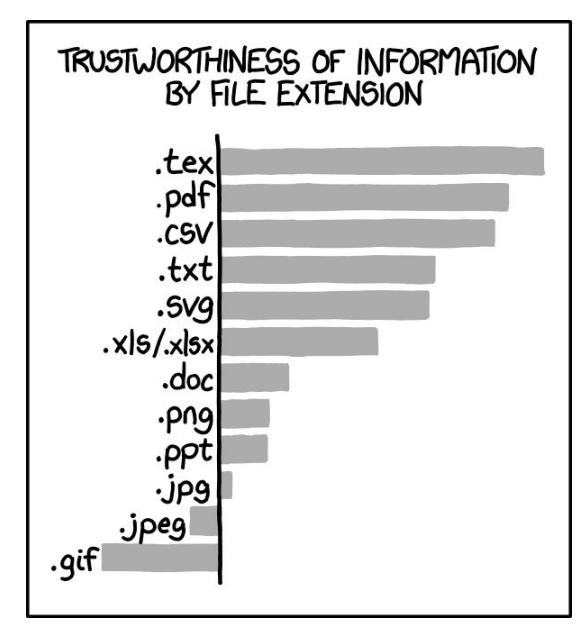

Med fokus på bruk i fysikkfag

**NUM** 

YS

# "Lateks", "latech", "latek"?

#### Hva er LaTeX?

- WYSIWYG(Word) vs. LaTeX
- Virker unødvendig(?), men forenkler det å presentere matematikk

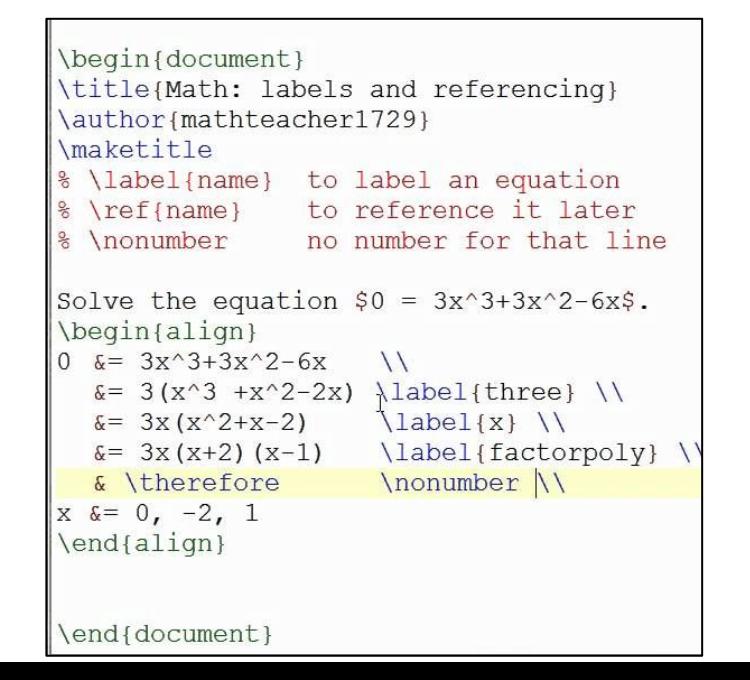

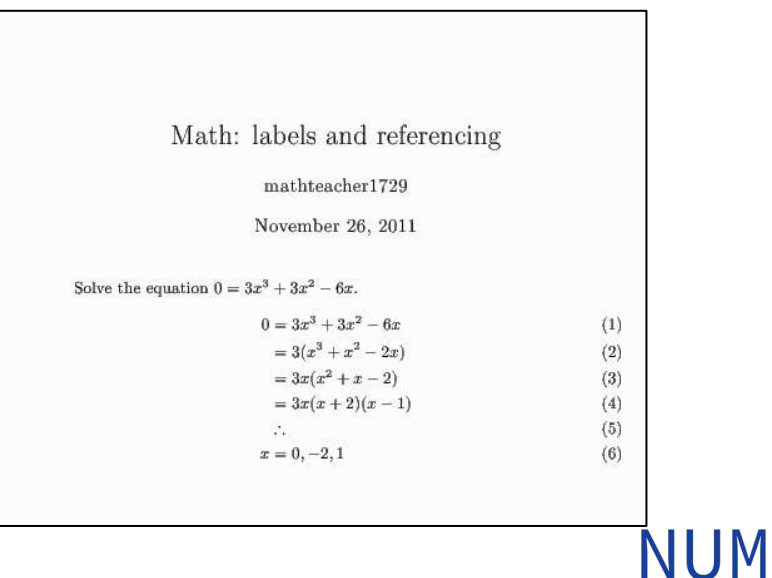

# Hvordan komme i gang?

- Overleaf.com
- Kan skrive lokalt og kompilere, men trenger et LaTeX-program
	- Se latex-project.org

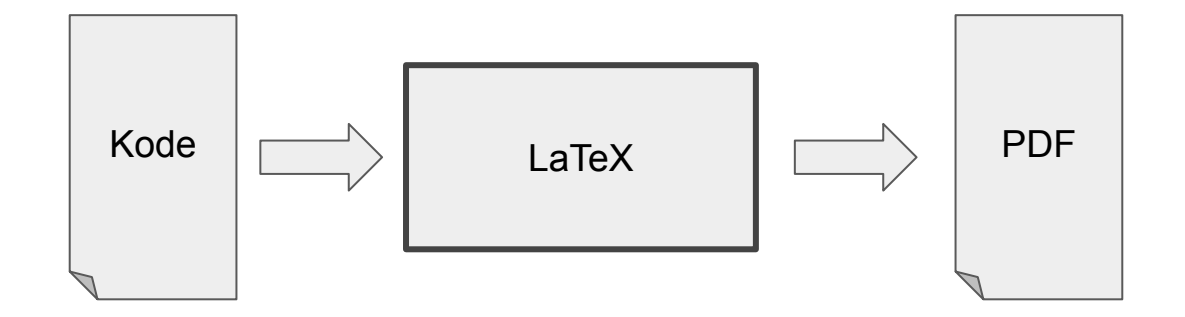

**NUM** 

# Grunnleggende struktur

"Kommandoer" på formen \navnpåkommando{argument}

F.eks. \title{Kurs i LaTeX}

## Grunnleggende struktur

\documentclass{article}

\begin{document}

Hello, World -- in LaTeX!

\end{document}

Hello, World  $-$  in LaTeX!

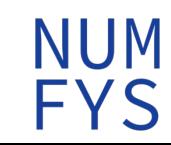

### Grunnleggende struktur - preamble

I starten av dokumentet kan man legge inn kommandoer som endrer "innstillingene" for dokumentet

\usepackage{packagename}

NUM<br>FYS

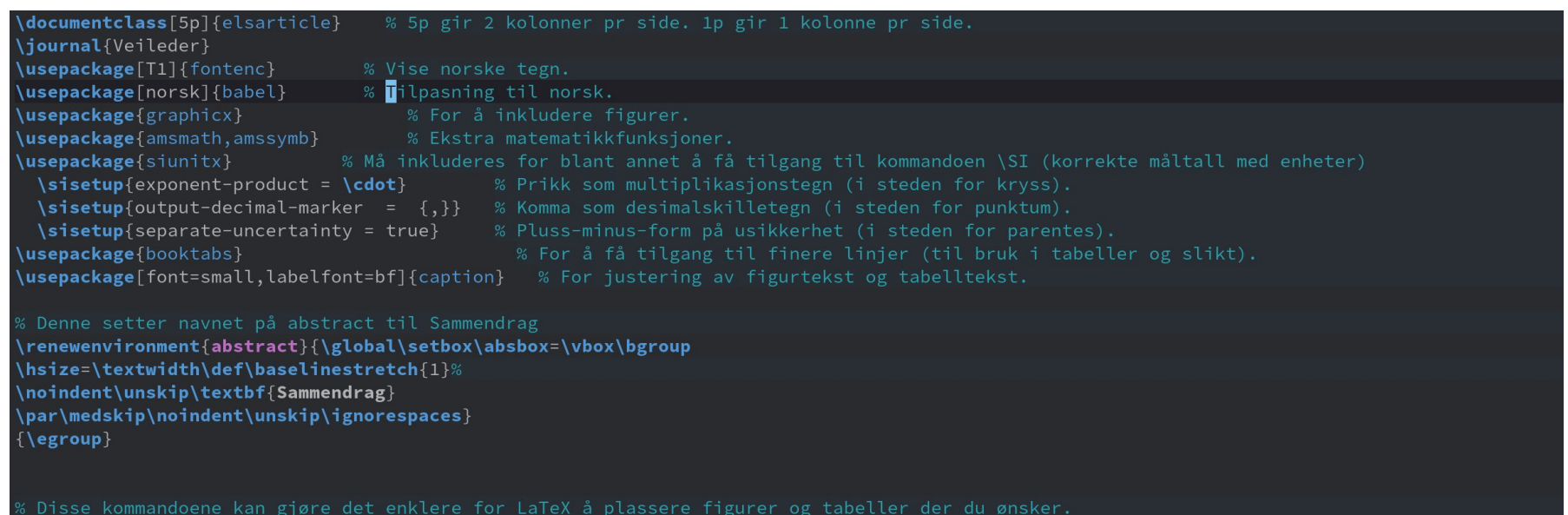

\setcounter{totalnumber}{5} \renewcommand{\textfraction}{0.05} \renewcommand{\topfraction}{0.95} \renewcommand{\bottomfraction}{0.95} \renewcommand{\floatpagefraction}{0.35}

Eksempel fra mal i Mekanisk Fysikk

# Grunnleggende struktur

\documentclass{article}

\begin{document}

\section{Overskrift}

Hello, World -- in LaTeX!

\end{document}

#### $\mathbf{1}$ Overskrift

Hello, World  $-$  in LaTeX!

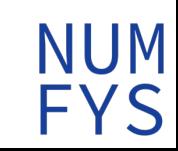

**NUM** 

 $\zeta$ 

# Nyttige kommandoer

\section

\subsection

\emph{kursiv}

% kommentar, vises ikke i PDF-dokumentet

 $(2)$ 

### Likninger

Ligning inne i en tekst kan skrives mellom to dollartegn:  $F = ma$ . Ved nummerert ligning på egen linje brukes IATFX-miljøet \begin{equation}.

$$
K = \frac{1}{2}mv^2\tag{1}
$$

For å unngå nummerering kan en bruke \$\$ \$\$

$$
\int_a^b x dx = \frac{1}{2}b^2 - \frac{1}{2}a^2
$$

Bruk *\*label for å definere et navn å referere til

$$
\rho(x) \equiv 9 \frac{n^{3/2} \hbar^2}{4\pi\epsilon_0} \Gamma(x)
$$

Ligning  $(2)$  er en tilfeldig definisjon.

NUM

NUM<br>FYS

### Tittel og forfatter

\title

\author

\maketitle

'S

#### **Tabeller**

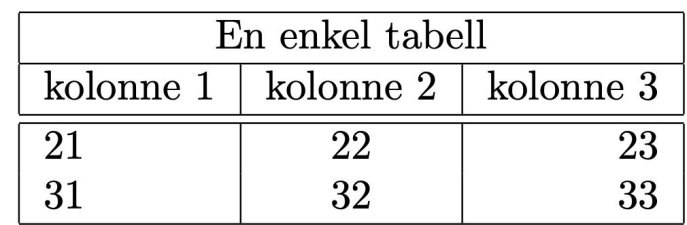

Table 1: Dette er en tabelltekst

#### **List of Tables**

 $\mathbf{1}$  $\mathbf{1}$ 

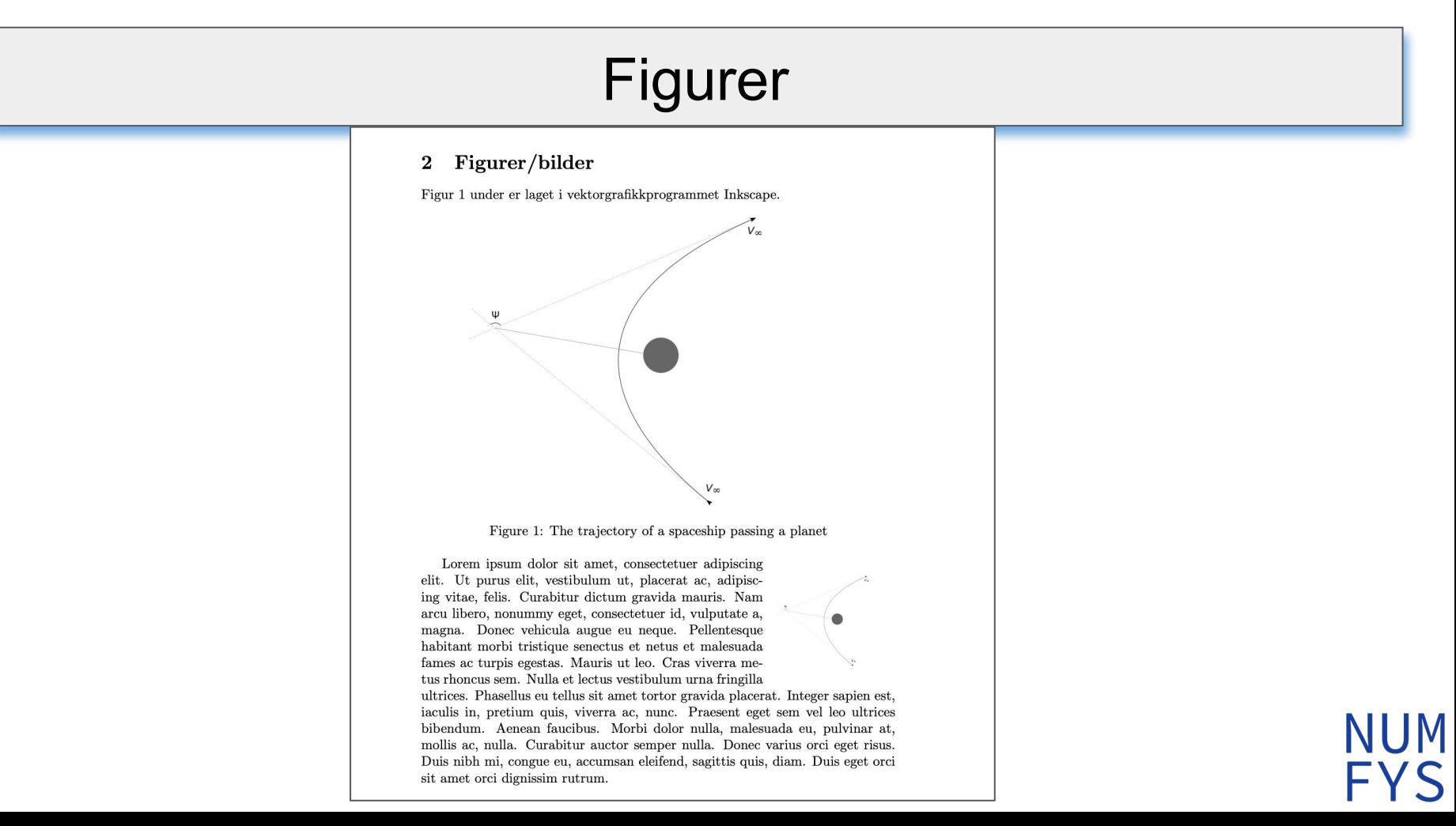

#### Referanser

#### Referanser 3

Se [1] for mange spennende numeriske metoder.

#### References

Timothy Sauer, Numerical Analysis, second edition, 2014, Pearson Educa- $|1|$ tion Limited.

#### **References**

Timothy Sauer. Numerical Analysis Second Edition. Pearson Education  $|1|$ Limited, 2014.

#### Inkscape og TikZ

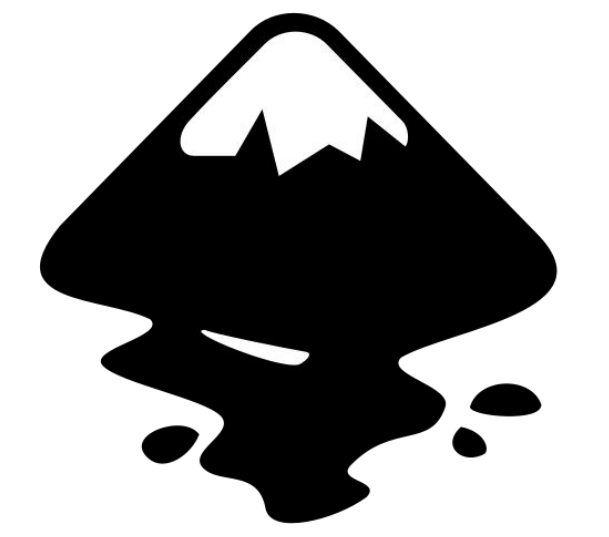

*TikZ Package*

Inkscape Vektorgrafikkproggram Kraftig verktøy for å lage grafikk integrert i LaTeX

**NUM** 

**NUM** 

**FYS** 

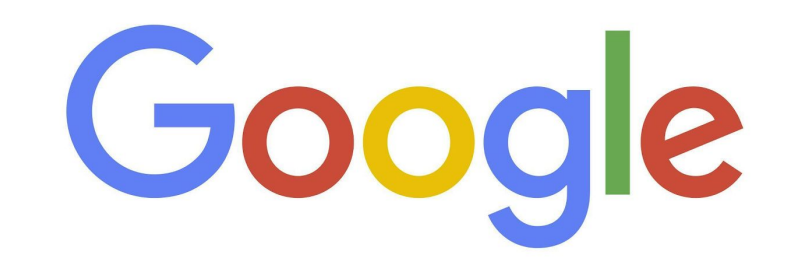

# Kilder og nyttig materiale

#### Ligninger:

[https://www.overleaf.com/learn/latex/Mathematical\\_expressions](https://www.overleaf.com/learn/latex/Mathematical_expressions)

[https://oeis.org/wiki/List\\_of\\_LaTeX\\_mathematical\\_symbols](https://oeis.org/wiki/List_of_LaTeX_mathematical_symbols)

<https://en.wikibooks.org/wiki/LaTeX/Mathematics>

#### Tabeller, figurer/bilder og referanser

<https://www.overleaf.com/learn/latex/Tables>

[https://www.overleaf.com/learn/latex/Inserting\\_Images](https://www.overleaf.com/learn/latex/Inserting_Images)

<https://no.overleaf.com/blog/532-creating-and-managing-bibliographies-with-bibtex-on-overleaf>

#### Inkscape og TikZ:

<https://inkscape.org/>

[https://www.overleaf.com/learn/latex/TikZ\\_package](https://www.overleaf.com/learn/latex/TikZ_package)

#### numfys.net/kurs/latex2020

Numfys.net

overleaf.com

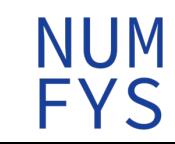